## The book was found

# Planning And Control Using Microsoft Project 2013 And 2016

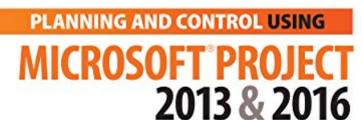

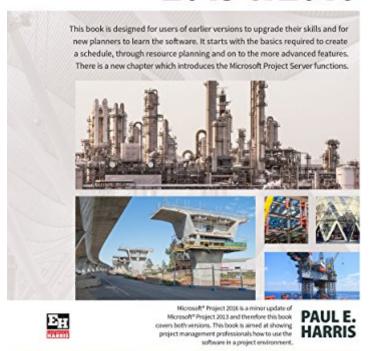

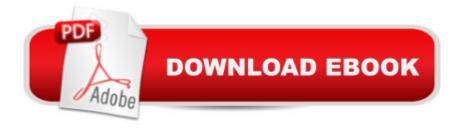

## **Synopsis**

This book is designed for users of earlier versions to upgrade their skills and for new planners to learn the software. It starts with the basics required to create a schedule, through resource planning and on to the more advanced features. Microsoft ® Project 2016 is a minor update of Microsoft ® Project 2013 and therefore this book covers both versions. This book is aimed at showing project management professionals how to use the software in a project environment. This book is an update of the author⠙s last book ⠜Planning and Scheduling using Microsoft® Project 2013. It has revised workshops and incudes the new functions of Microsoft Project 2016. This publication was written so it may be used as:â ¢A training manual, orâ ¢A self teach book, orâ ¢A user guide. The book stays focused on the information required to create and update a schedule with or without resources using Microsoft® Project 2013 and 2016 by:â ¢Concentrating on the core functions required to plan and control a project.â ¢Keeping the information relevant to each topic in the appropriate chapter.â ¢Providing a quick reference at the start of each chapter listing the chapter topics.â ¢Providing a comprehensive index of all topics.The book is aimed at:â ¢Project managers and schedulers who wish learn the software, however are unable to attend a training course, or require a reference book.â ¢Project management companies in industries such as building, construction, oil & gas, software development, government and defence who wish to run their own software training courses or provide their employees a good practical guide to using the software.â ¢Training organizations who require a training manual to run their own courses. About the Author: Paul Harris holds an Honours Degree in Civil Engineering obtained in the UK and is a Certified Cost Engineer through AACE International, a certified PRINCE2â,¢ practitioner. He has worked in the project controls industry for a number of years and has assisted many companies in a range of industries to set up and run project controls systems. His Melbourne, Australia based company, Eastwood Harris Pty Ltd, offers project controls consulting and training services with a strong focus on Microsoft and Primavera software.

### **Book Information**

File Size: 23460 KB

Print Length: 700 pages

Publisher: Eastwood Harris (March 27, 2016)

Publication Date: March 27, 2016

Sold by: A Digital Services LLC

Language: English

ASIN: B01DJB7ZE0

Text-to-Speech: Enabled

X-Ray: Not Enabled

Word Wise: Not Enabled

Lending: Not Enabled

Enhanced Typesetting: Not Enabled

Best Sellers Rank: #79,088 Paid in Kindle Store (See Top 100 Paid in Kindle Store) #4 in Books

> Computers & Technology > Business Technology > Microsoft Project #5 in Books > Computers

& Technology > Software > Microsoft > Microsoft Project #14 in Books > Computers &

Technology > Business Technology > Software > Project Management Software

#### Customer Reviews

Easy to read and use with Project 2016. Spiral binding lays flat. Lots of room for flags and notes. Just upgraded from Project 2010 and this book is easier to read and find what I need.

#### Download to continue reading...

Project Management Using Microsoft Project 2013: A Training and Reference Guide for Project Managers Using Standard, Professional, Server, Web Application and Project Online Planning and Control Using Microsoft Project 2013 or 2016 and PMBOK Guide Fifth Edition Planning and Control Using Microsoft Project 2013 and 2016 Planning and Control Using Microsoft Project 2013 and PMBOK Guide Fifth Edition Microsoft Project 2013, Configuracià n: Configura bien el Project, evita contratiempos (Administrando Proyectos con Microsoft Project) (Spanish Edition) GO! with Microsoft PowerPoint 2013 Brief, GO! with Microsoft Excel 2013 Brief, GO! with Microsoft Access 2013 Brief Office 2016 For Beginners- The PERFECT Guide on Microsoft Office: Including Microsoft Excel Microsoft PowerPoint Microsoft Word Microsoft Access and more! Event Planner: The Art of Planning Your Next Successful Event: Event Ideas - Themes - Planning - Organizing - Managing (Event Planning, Event Planning ... and Organizer - How To Guide Books Book 1) Agile Product Management: (Box Set) Agile Estimating & Planning Your Sprint with Scrum and Release Planning 21 Steps (agile project management, agile software ... agile scrum, agile estimating and planning) Project Planning and Control Using Primavera Contractor Version 6.1: Including Versions 4.1, 5.0 and 6.1 Project Planning and Control Using Oracle Primavera P6 Versions 8.1, 8.2 & 8.3 Professional Client & Optional Client Project Management: Secrets Successful Project Managers Know And What You Can Learn From Them: A Beginner's Guide To Project Management With Tips On Learning ... Project Management Body of Knowledge) Project Management: 26 Game-Changing

Project Management Tools (Project Management, PMP, Project Management Body of Knowledge)

Agile Project Management: Box Set - Agile Project Management QuickStart Guide & Agile Project

Management Mastery (Agile Project Management, Agile Software Development, Agile

Development, Scrum) Agile Project Management: An Inclusive Walkthrough of Agile Project

Management (Agile Project Management, Agile Software Development, Scrum, Project

Management) An Introduction to Project Management, Fifth Edition: With a Brief Guide to Microsoft

Project 2013 Microsoft Project 2013 Quick Reference Guide: Creating a Basic Project (Cheat Sheet

of Instructions, Tips & Shortcuts - Laminated Card) Enhanced Microsoft Office 2013: Introductory

(Microsoft Office 2013 Enhanced Editions) Enhanced Microsoft PowerPoint 2013: Comprehensive

(Microsoft Office 2013 Enhanced Editions)

Dmca